# TALLER DE 14TEX: RECORDATORIO DE LO VISTO HASTA AHORA

#### ORIENTAMAT

RESUMEN. Esto es una prueba de cómo hacer algunas cosas en IATEX.

# **ÍNDICE**

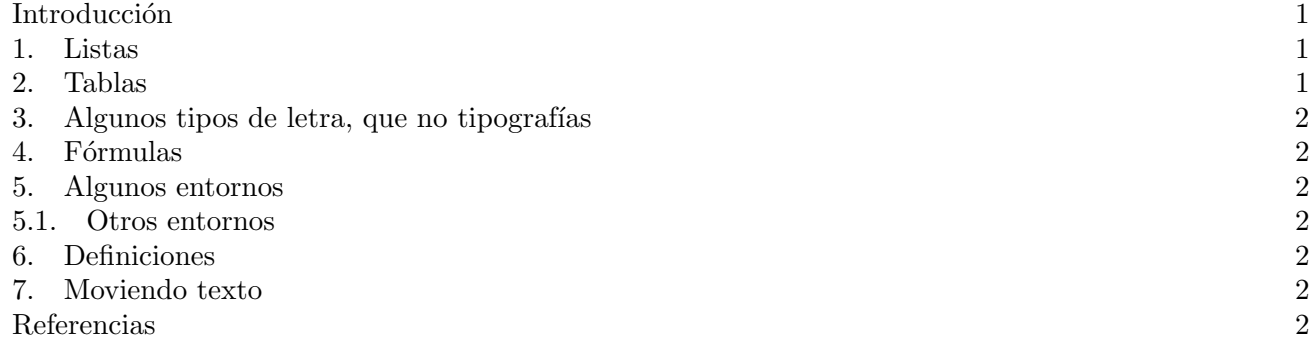

### <span id="page-0-0"></span>**INTRODUCCIÓN**

Este taller está pensado como pequeña introducción al LATEX. Hoy recordamos lo visto hasta ahora, utilizando el [taller](http://osl.ugr.es/2010/01/29/taller-de-latex-en-el-cibm/) que dimos en el Centro de Investigación Biomédica. Para más detalles véase [\[1\]](#page-1-7).

## 1. Listas

<span id="page-0-1"></span>Hay varios tipos de listas.

1) Aquellas que van enumeradas.

- $a) \dots$ que además se pueden anidar.
- 2) Aquellas sin enumerar:
	- $\diamond$  damos varios apartados,
		- y podemos también anidar.

## 2. TABLAS

<span id="page-0-2"></span>Un ejemplo simple de tabla. 1 2 3 Pepe Juan Manuel

Y otra un poco más elaborada.

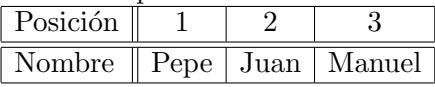

Fecha: 15 de noviembre de 2012.

Palabras clave. L<sup>AT</sup>FX, orientamat.

Agradecemos a la ugr que organice estos eventos.

### 3. ALGUNOS TIPOS DE LETRA, QUE NO TIPOGRAFÍAS

<span id="page-1-0"></span>Podemos escribir en negrita, en itálica, en helvética, en courier, en PEQUEÑAS MAYÚSCULAS ... o bien podemos enfatizar una parte del texto dentro de otro.

Podemos decir las cosas en alto, o más alto, o incluso  $m\acute{a}s$  fuerte  $a\acute{u}n$ .

### 4. FÓRMULAS

<span id="page-1-1"></span>Básicamente hay dos tipos de fórmulas.

- Aquellas que van insertadas en el texto, como por ejemplo  $2^{x+y} \int_a^b e^{\frac{x^2}{2}} \lim_{x\to 1} x^{x-1}$ .
- Otras que se ponen en modo pantalla  $(display)$ :

$$
\max\{2^{x+y}\int_a^b e^{\frac{x^2}{2}} \lim_{x\to 1} x^{x-1}, 1\}.
$$

Compárese esta última con

$$
\max\left\{2^{x+y} \int_a^b e^{\frac{x^2}{2}} \lim_{x \to 1} x^{x-1}, 1\right\}.
$$

También podemos poner fórmulas con etiquetas,

(1) 
$$
\sum_{i=1}^{n} i = \frac{n(n+1)}{2},
$$

<span id="page-1-2"></span>para poder referirnos a ellas más tarde (por ejemplo: la fórmula [1](#page-1-8) se verifica para todo n entero positivo).

## <span id="page-1-8"></span>5. Algunos entornos

Veamos cómo escribir un ejercicio.

 $E$ jercicio número 1 Escribe esto con otras palabras.  $\Box$ Otra forma con contadores. Ejercicio 1: Una de melón. Ejercicio 2: Otra de sandía.

### <span id="page-1-3"></span>5.1. Otros entornos.

<span id="page-1-9"></span>Teorema 5.1. Las ranas son verdes.

 $Demostración.$  Así lo decía Aristóteles, y nosotros no vamos a llevarle la contraria.  $\Box$ 

<span id="page-1-4"></span>**Aclaración 5.2.** Alguien probó que el Teorema [5.1](#page-1-9) es falso, pues encontró una rana marrón.

## 6. Definiciones

Si se usa mucho un objeto, se puede definir un comando que imprima ese objeto. Por ejemplo "Z denota el conjunto de los enteros, y tomemos un elemento  $x \in \mathbb{Z}^n$ . O bien si vamos a calcular muchas integrales de un mismo tipo:  $\int_0^\infty x^2 dx$ ,  $\int_0^\infty e^{xy^2} dy$ , ...

7. Moviendo texto

<span id="page-1-5"></span>Centrado:

Con esto termina el repaso. Ahora vamos a por las presentaciones.

Empujando a la derecha: Beamer, prezi, sozi, jessyink...

#### <span id="page-1-6"></span>**REFERENCIAS**

<span id="page-1-7"></span>[1] Tobias Oetiker, Hubert Partl, Irene Hyna and Elisabeth Schlegl, The not so short introduction to LATEX2e, [ctan.org.](http://www.ctan.org/tex-archive/info/lshort/english/lshort.pdf)

Facultad de Ciencias  $E$ -mail address: alguno@ugr.es